### RAISONNEMENT PAR RECURRENCE

Exemple:

Montrons par récurrence que pour tout n  $\in \mathbb{N}^*$ , P (n) :  $\sum_{i=1}$  $\sum_{i=1}^{n} i = 1 + 2 + 3 + \dots + (n-1) + n = \frac{n(n+1)}{2}$ 

Initialisation : pour  $n = 1$  $i=1$  $\sum_{i=1}^{i=1} i = 1$  et  $\frac{n(n+1)}{2}$  $=\frac{1(1+1)}{2}$  $\frac{1}{2}$ =1 donc P(1) est vraie.

<u>Hérédité</u> : supposons P (k) vraie pour un k ∈ ℕ <sup>\*</sup> donc 1 + 2 + 3 +.........+ ( k -1) + k =  $\frac{k(k+1)}{2}$ or  $\sum_{i=1}$  $\sum_{i=1}^{i=k+1} i = [1+2+3+...+ (k-1)+k] + (k+1) = \frac{k(k+1)}{2} + (k+1)$ =  $k(k+1)+2(k+1)$ 2 =  $(k+1)(k+2)$  $\frac{2}{2} \quad \text{done P(k+1) est}$ 

vraie donc la proposition P est initialisée et héréditaire donc par le théorème du raison par récurrence P (n) est vraie pour tout  $n \in \mathbb{N}^*$ .

Pour démontrer par récurrence qu'une proposition P dépendant d'un entier naturel n est vraie pour tout n  $\geq n_0$ on procède en deux étapes :

- Initialisation : On montre que P est vraie quand  $n = n_0$ .

- Hérédité : On montre que si P est vraie pour un entier  $k \ge n_0$  alors elle est vraie pour l'entier  $k + 1$ 

#### $EX: 30 p 32$  (dérivée de  $x^n$ ) ex 2 - 3 p 17

ATTENTION : Ne pas oublier l'initialisation car une propriété peut être héréditaire mais fausse Exemple  $P_n$ :  $10^n + 1$  divisible par 9

Inégalité de Bernoulli

Pour tout  $a \in \mathbb{R}^+$  et tout  $n \in \mathbb{N}$ ,  $(1+a)$  $n \geqslant 1 + n a$ 

Dem :

# SUITES RÉELLES

#### I) RAPPELS **faire ex 1 (fp)**

Dans tout ce chapitre I est une partie de N et représente l'ensemble de définition de la suite  $(u_n)$ 1) Définition :

> On appelle suite réelle toute application u d'une partie I de ℕ vers ℝ. on note  $(u_n)_{n \in I}$  au lieu de  $u: I \to \mathbb{R}$  $n \mapsto u(n)$

u<sub>n</sub> est l'image de n par la suite u.

Deux manières de définir les suites :

Suite définie par une formule explicite :  $u_n = f(n)$  $u_n = -3n^2 + n - 4$   $n \in \mathbb{N}$ 

Suite définie par une relation de récurrence :  $u_{n+1} = f(u_n)$  $v_0 = 2$  et  $v_{n+1} = -2 v_n + 3 \forall n \in \mathbb{N}$ Pour v, utiliser la calculatrice ( 2 EXE, -2ans + 3 EXE...EXE...EXE....)

Remarque : si deux suites ont le même premier terme et vérifient la même relation de récurrence alors elles sont égales.

Représentation graphique :

Remarque : pour un suite  $u_n = f(n)$  les termes sont les ordonnées des points d'abscisses entières de la courbe représentative de f

Construction des termes d'une suite du type :  $u_{n+1} = f(u_n)$ 

1) Soit la suite  $(u_n)$  définie par:  $u_0 = 1$  et  $u_{n+1} = 2u_n + 3$  pour tout  $n \in \mathbb{N}$ .

Tracer les droites d'équations  $y = x$  et  $y = 2x + 3$  (unités 1 cm)

Placer  $u_0$  sur l'axe des abscisses puis à l'aide des droites précédentes construire  $u_1$ ,  $u_2$ , et  $u_3$  sur l'axe des abscisses.

#### **Ex 35 – 38 p 33 ( récurrence)**

2) Monotonie :

 $(u_n)$  est croissante sur I  $\Leftrightarrow$  pour tout n de I,  $u_{n+1} \geq u_n$ .

 $(u_n)$  est décroissante sur I  $\Leftrightarrow$  pour tout n de I,  $u_{n+1} \le u_n$ .

 $(u_n)$  est constante  $\Leftrightarrow$  pour tout n de I,  $u_{n+1} = u_n$ .

3) Majorant et minorant :

 $(u_n)$  est majorée  $\Leftrightarrow$  il existe un réel M tel que pour tout n de I,  $u_n \le M$ .  $(u_n)$  est minorée  $\Leftrightarrow$  il existe un réel m tel que pour tout n de I,  $u_n \ge M$ .  $(u_n)$  est bornée  $\Leftrightarrow$  elle est minorée et majorée.

**Ex 39 – 40 p 33 (récurrence)**

#### II) SUITES ARITHMÉTIQUES **faire ex 2 (fp)**

#### Définition :

(u<sub>n</sub>) est arithmétique ⇔ pour tout n de I, u<sub>n+1</sub> = u<sub>n</sub> + r où r est un réel . r s'appelle la raison.

#### Propriété :

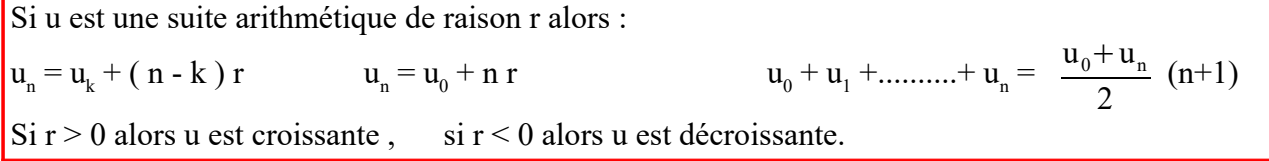

#### III) SUITES GÉOMÉTRIQUES faire ex 3 (fp)

#### Définition :

(u<sub>n</sub>) est géométrique ⇔ pour tout n de I, u<sub>n+1</sub> = q u<sub>n</sub> où q ∈ ℝ \* . q s'appelle la raison

#### Propriété :

Si u est une suite géométrique de raison q alors :  $u_n = q^{n-k} u_k$   $u_n = q^n u_0$   $u_0 + u_1 + \dots + u_n = u_0 \frac{1 - q^{n+1}}{1 - q^n}$  $1 - q$ pour  $q \neq 1$ 

faire Ex 4 (fp)

V) LIMITE D'UNE SUITE On cherche la limite d'une suite quand n tend vers + $\infty$ .

#### **1) définitions**

Il y a 4 possibilités :

#### **limite finie**

u converge vers L signifie que tout intervalle ouvert contenant L contient tous les  $u_n$  à partir d'un rang  $n_0$ .

Dans ce cas on dit que la suite est **convergente** et on écrit  $\lim_{n \to +\infty} u_n = L$ 

 $\forall \epsilon > 0, \exists n_0 \in \mathbb{N}$  tel que  $n > n_0 \Rightarrow u_n \in [L - \epsilon; L + \epsilon]$  (  $|u_n - L| < \epsilon$  )

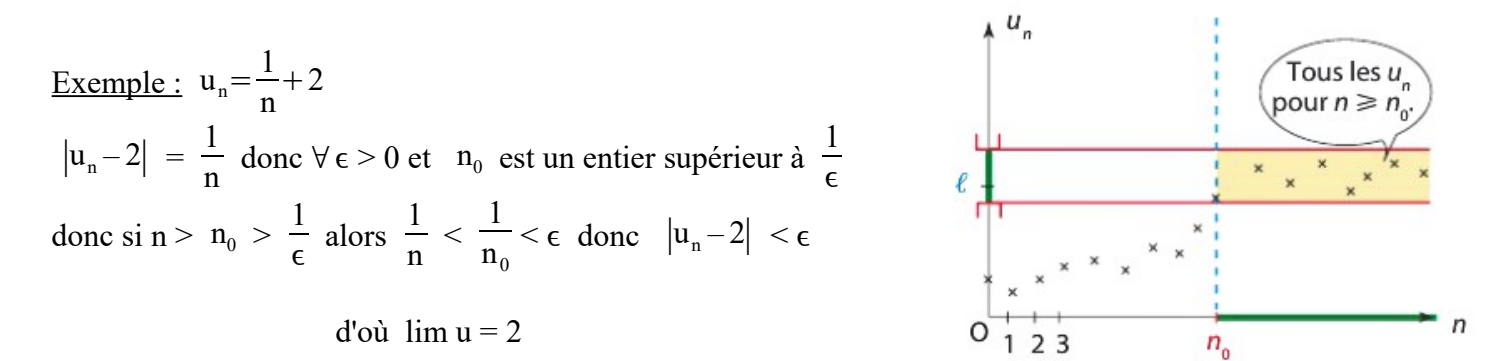

#### **limite infinie**

u admet pour limite +∞ signifie que tout intervalle ]A;+∞[ contient tous les  $u_n$  à partir d'un rang  $n_0$ . u admet pour limite  $-\infty$  signifie que tout intervalle ] $-\infty$ ;A[ contient tous les u<sub>n</sub> à partir d'un rang n<sub>0</sub>.

 $\lim_{n \to +\infty} u_n = +\infty \Leftrightarrow \forall A \in \mathbb{R}$ ,  $\exists$   $n_0 \in \mathbb{N}$  tel que pour tout  $n > n_0$ ,  $u_n > A$ lim  $\lim_{n \to +\infty} u_n = -\infty \Leftrightarrow \forall A \in \mathbb{R}, \exists n_0 \in \mathbb{N}$  tel que pour tout  $n > n_0$ ,  $u_n < A$ lim Exemple :  $u_n = -2n + 7$  $A<sub>1</sub>$  $\forall A, -2n+7 < A \Leftrightarrow n > \frac{7-A}{2}$ 2 Soit  $n_0$  un entier supérieur à  $\frac{7-A}{2}$  alors si n >  $n_0$  on a donc  $u_n < A$ 

$$
d'où \quad \lim u = -\infty
$$

 $\mathbf{u}$  n'a pas de limite :  $(-1)^n$ 

Dans ces trois autres on dit qu'elle est **divergente**

Exercices :

#### **2) limites de référence**

#### **propriété :**

Pour tout entier  $k \ge 1$ ,  $\lim_{n \to +\infty} n^{k} = +\infty$ ;  $\lim_{n \to +\infty}$ 1  $\frac{1}{n^k}=0$ ;  $\lim_{n\to+\infty}\sqrt{n=+\infty}$ ;  $\lim_{n\to+\infty}$ 1  $\sqrt{n}$  $=0$ 

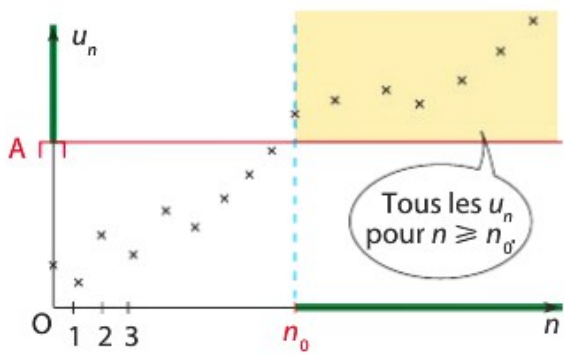

#### Démonstration pour n<sup>2</sup>

soit  $A \in \mathbb{R}$ si A<0 alors  $\forall n, n^2 > A$ si A >0 et n<sub>0</sub> un entier supérieur à  $\sqrt{A}$  alors si n > n<sub>0</sub> alors n<sup>2</sup> > n<sub>0</sub><sup>2</sup> > A donc pour tout A il existe  $n_0$  tel que si n >  $n_0$  alors  $u_n > A$  donc lin  $n^2 = +\infty$ 

# Démononstration pour  $\frac{1}{n}$

 $\forall \epsilon > 0$  et si  $n_0$  est un entier supérieur à  $\frac{1}{\epsilon}$  alors si n >  $n_0$  on a  $\left| \frac{1}{n} \right| < \frac{1}{n_0}$  $n_{0}$  $\epsilon$  donc lim  $\frac{1}{n} = 0$ 

#### **faire ex 5 (fp)**

#### 3) Opérations sur les limites let l' désignent deux réels

#### **Somme de suites :**

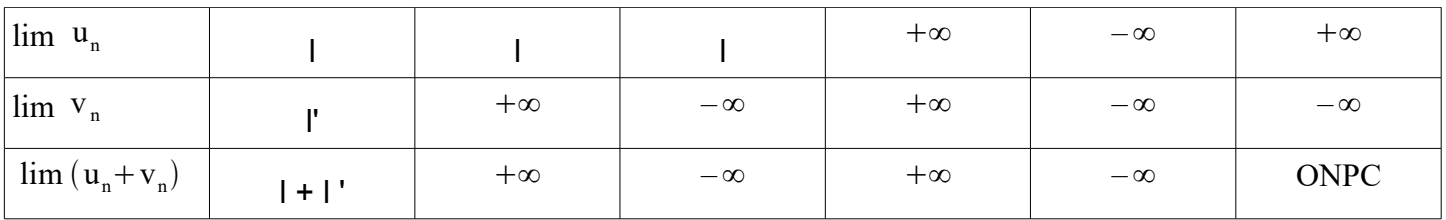

#### **Produit de suites :**

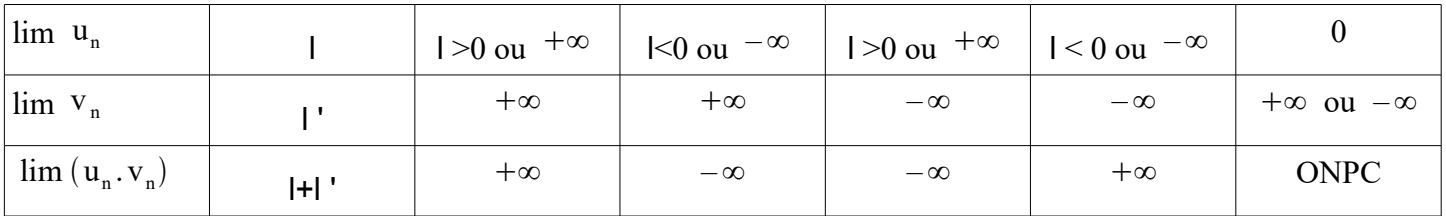

#### **Quotient de suites**

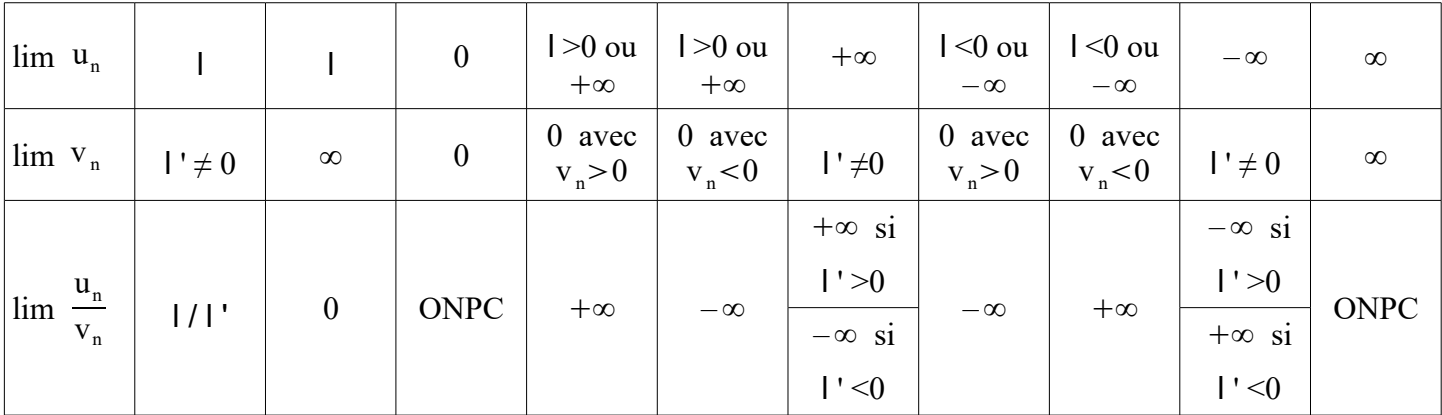

#### Exemples :

Exercices :

 $3n+2$  $\sqrt{n+3}$ 

#### **4) limites et comparaison**

Th :

```
Soient u et v deux suites et p \in \mathbb{N} tel que pour tout n \geq p u_n \leq v_nSi \lim_{n \to +\infty} u_n = +\infty alors \lim_{n \to +\infty} v_n = +\inftySi \lim_{n \to +\infty} v_n = -\infty alors \lim_{n \to +\infty} u_n = -\infty
```
<u>Démonstration</u> : si lim u = +∞ alors  $\forall$  A il existe  $n_0$  tel que si n >  $n_0$  alors  $u_n$  > A soit N le plus grand de p et  $n_0$  donc si n > N alors  $v_n \ge u_n$  > A

Th :

Soient u, v et w trois suites, l un réel et  $p \in \mathbb{N}$  tel que pour tout  $n \geq p$ ,  $u_n \leq v_n \leq w_n$ si u et w converge vers la même limite l alors v converge également vers l.

**Exercices :**

#### **5) convergence de certaines suites**

Cas particulier ( suites géométriques) Si  $|q|$  <1 alors  $\lim q^n = 0$ Si q > 1 alors lim qn =  $+\infty$ Si  $q \le -1$  alors  $q^n$  n'a pas de limite

Démonstration pour  $q > 1$ 

Pour tout a  $\in \mathbb{R}^+$  et tout n  $\in \mathbb{N}$   $(1+a)^n \ge 1 + n$  a (Bernoulli)

Donc si q > 1 donc q = 1 + a avec a > 0 donc donc  $q^n \ge 1 + n$  a et lim(1+na) = +  $\infty$  donc lim  $q^n = +\infty$ 

**Exercices :**  $3^{5n+2} - 3^{2n+3}$ 

Th :

Toute suite croissante et majorée converge . Toute suite décroissante et minorée converge

Th du point fixe :

Soit la suite définie par  $u_{n+1} = f(u_n)$ . Si ( $u_n$ ) converge et f continue alors la limite L de ( $u_n$ ) est solution de l'équation L = f (L).

 $\underline{\text{Démo}}$ : lim  $u_{n+1} = L$  et puisque f continue lim  $f(u_n) = f(L)$  donc  $L = f(L)$ 

**Exercices :** 96 p 40 – 99 p 41 (Th pt fixe + suite auxiliaire)

Remarque :  $u_{n+1} = 3$   $u_n^2 + 7$  si elle converge vers L alors  $3L^2 - L + 7 = 0$  (pas de solution) donc ne converge pas

#### EXERCICES

#### EXERCICE 1 :

- 1) Soit la suite  $(u_n)$  définie par:  $u_0 = 1$  et  $u_{n+1} = 2u_n + 3$  pour tout  $n \in \mathbb{N}$ .
	- a) Tracer les droites d'équations y = x et y = 2 x + 3 (unités 1 cm) puis placer  $u_0$  sur l'axe des abscisses puis à l'aide des droites précédentes construire  $u_1$ ,  $u_2$ , et  $u_3$  sur l'axe des abscisses.
	- b) calculer les valeurs exactes de  $u_1$ ,  $u_2$ ,  $u_3$  et  $u_4$

2) Etudier la monotonie des suites suivantes :

$$
u_n = \frac{3-n}{5-3 n} \quad n \ge 4 \qquad w_n = 2 n^2 + n + 3 \qquad v_n = 3^n \qquad t_n = \left(\frac{1}{4}\right)^n
$$

3) Pour les suites suivantes, à l'aide de la calculatrice, conjecturer un majorant et un minorant puis démontrer ces conjectures.

Four 
$$
n \geq 1
$$

\n $u_n = \frac{3 n^2 - 1}{n^2}$ 

\n $v_n = 5 \sin(n) - 2$ 

#### EXERCICE 2 :

Dans les deux questions,  $(u_n)$  est une suite arithmétique définie sur N.

- 1) On donne  $u_0 = -5$  et la raison 2, calculer  $u_{20}$  puis calculer  $u_0 + u_1 + \dots + u_{20}$ .
- 2) On donne  $u_9 + u_{11} = -134$  et  $u_5 + u_7 + u_9 = -139$ , déterminer le premier terme et la raison.

#### EXERCICE 3:

Dans les deux questions,  $(u_n)$  est une suite géométrique définie sur N.

- a) On donne  $u_0 = 3$  et la raison -2, calculer  $u_{20}$  et  $u_0 + u_1 + \dots + u_{20}$ .
- b) On donne u3 = 18 et u7 = 1458, déterminer le premier terme et la raison.

#### EXERCICE 4 :

Soit les suites  $(u_n)$  et  $(v_n)$  définies par:  $u_0 = 5$  et  $u_{n+1} = 3u_n + 8$  et  $v_n = u_n + 4$  pour tout  $n \in \mathbb{N}$ . 1) Montrer que  $(v_n)$  est géométrique.

2) En déduire l'expression de  $u_n$  en fonction de n.

#### EXERCICE 5: compléter les tableaux suivants ( l et l ' désignent deux réels )

# **Somme de suites :**

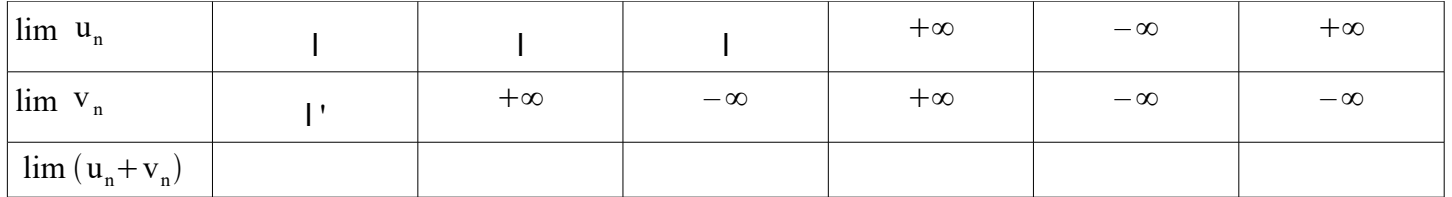

# **Produit de suites :**

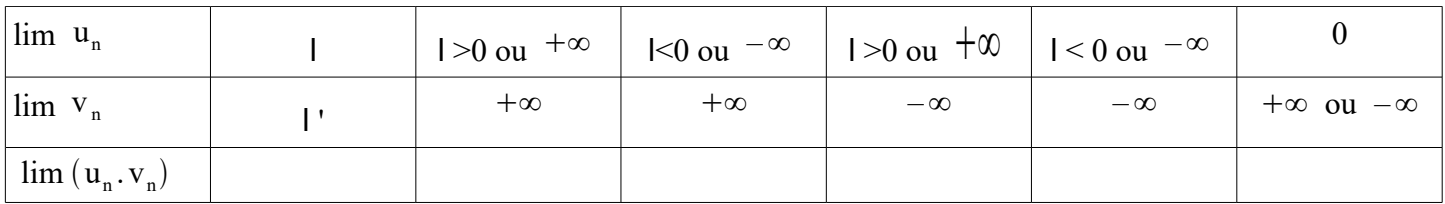

# **Quotient de suites**

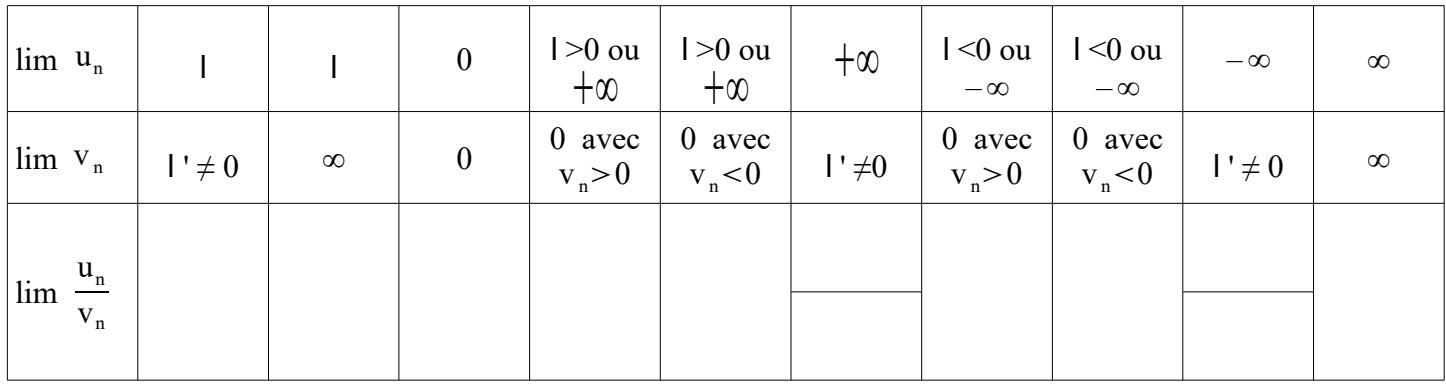

#### **SUITES ET ALGORITHMES**

**EXERCICE 1 :** Faire un programme qui affiche tous les termes de la suite v définie sur Ndéfinie par  $v_n=0.85$  n + 18 jusqu'à un n fixé par l'utilisateur du programme.

**EXERCICE 2 :** Soit la suite  $(u_n)$  définie sur N par  $u_0=5$  et pour tout n  $\text{d}N$   $u_{n+1}=3$   $u_n+8$ .

- 1) Faire un programme qui affiche tous les termes de la suite jusqu'à un n fixé par l'utilisateur.
- 2) Que faut-il changer dans ce programme pour que seul soit affiché le terme  $u_n$  pour le n fixé?
- 3) On admet que  $(u_n)$  est croissante, faire un programme qui donne le premier n tel que  $u_n > a$  pour un a choisi par l'utilisateur.

Que donne-t-il pour a = 20 000 ?

- 4) Soit la suite w définie pour tout n entier par  $w_n=u_n+4$ .
	- a) Montrer que w est géométrique.
	- b) En déduire l'expression de  $u_n$  en fonction de n.

#### **EXERCICE 3 :**

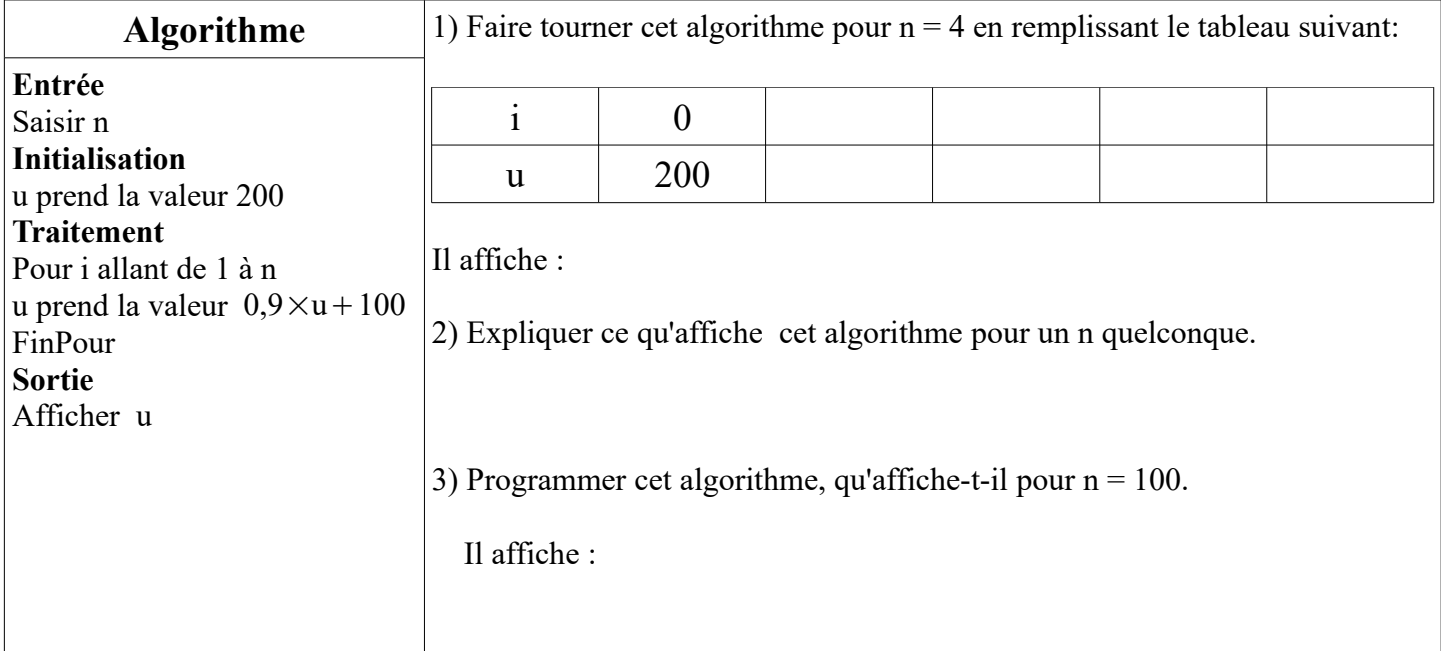

#### **EXERCICE 4 :**

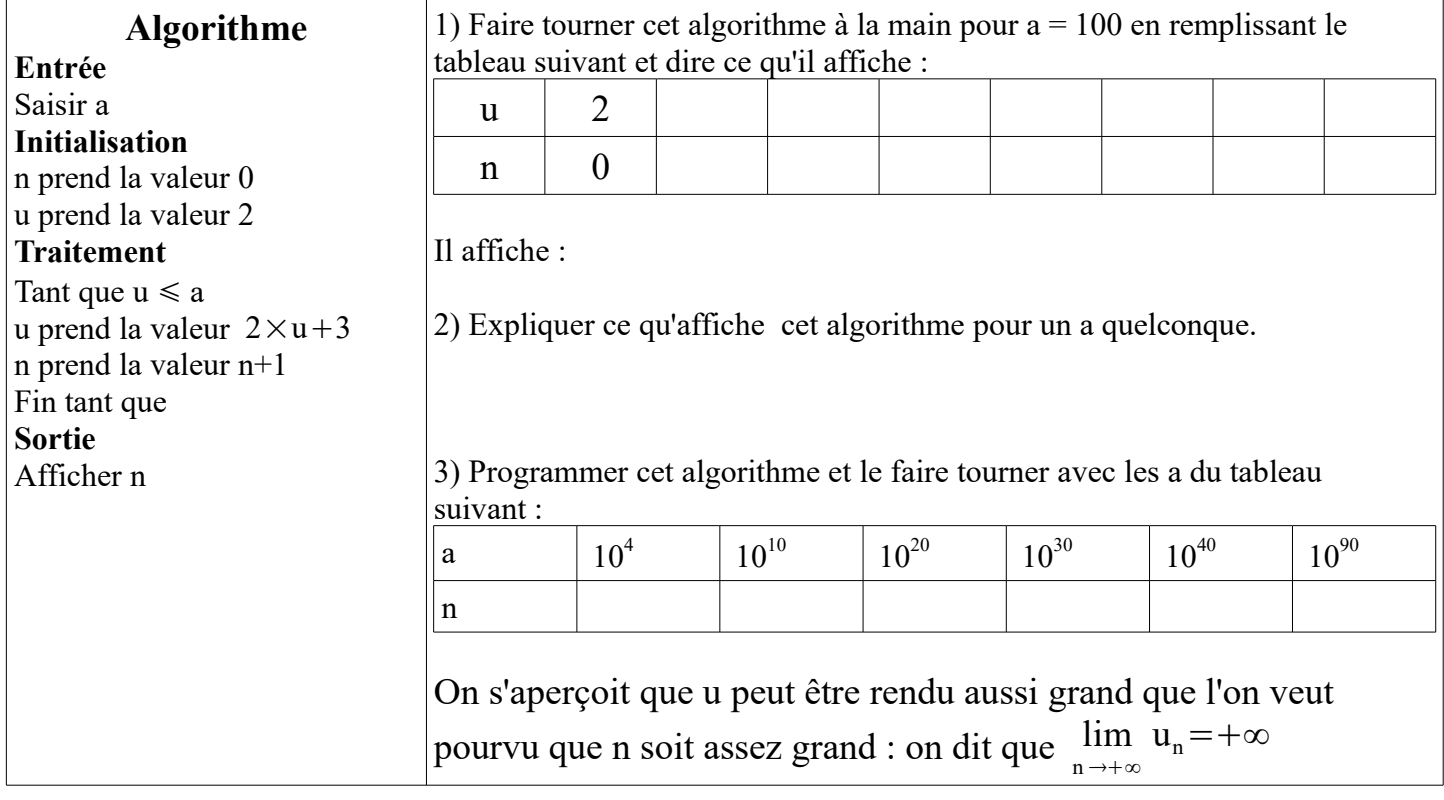

# **CORRECTION**

#### EXERCICE 1 :

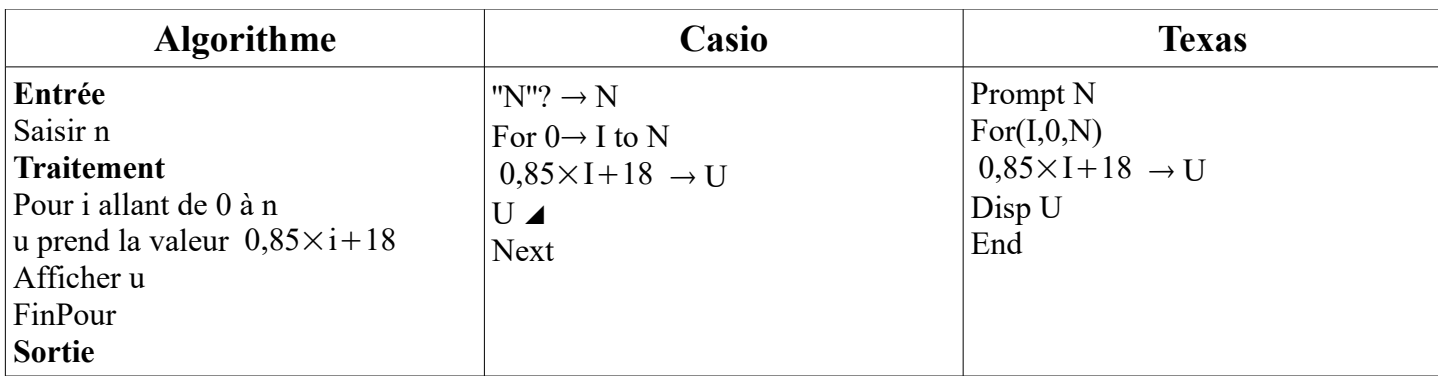

#### EXERCICE 2 :

#### 1)

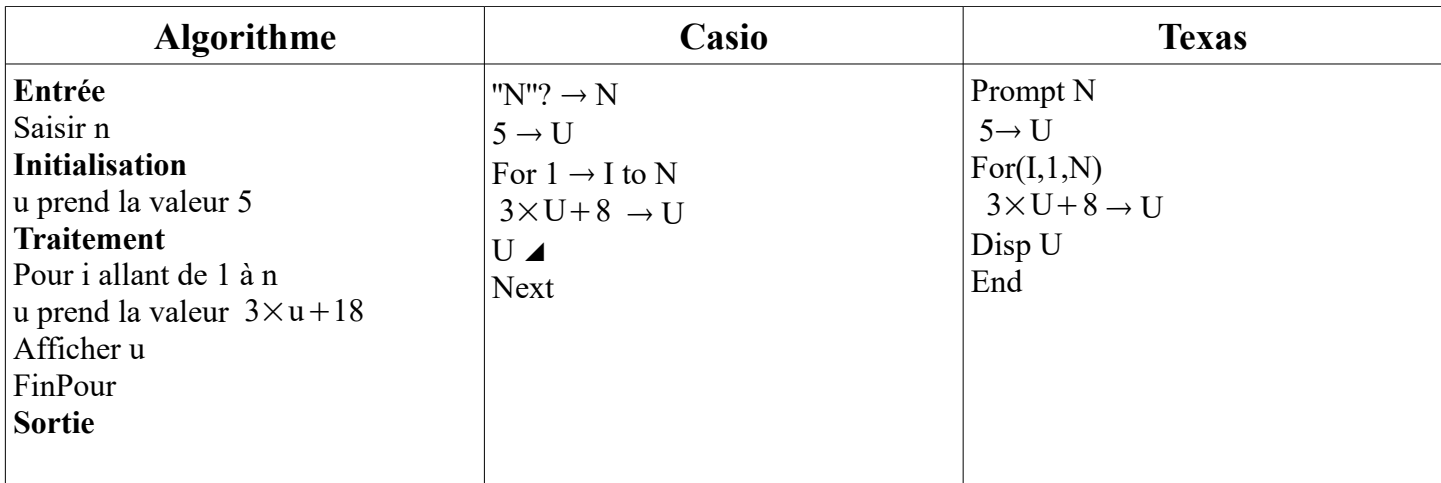

Remarque : Pour n'afficher que le dernier terme, il faut mettre le '' afficher u '' après le ''FinPour''

#### 3)

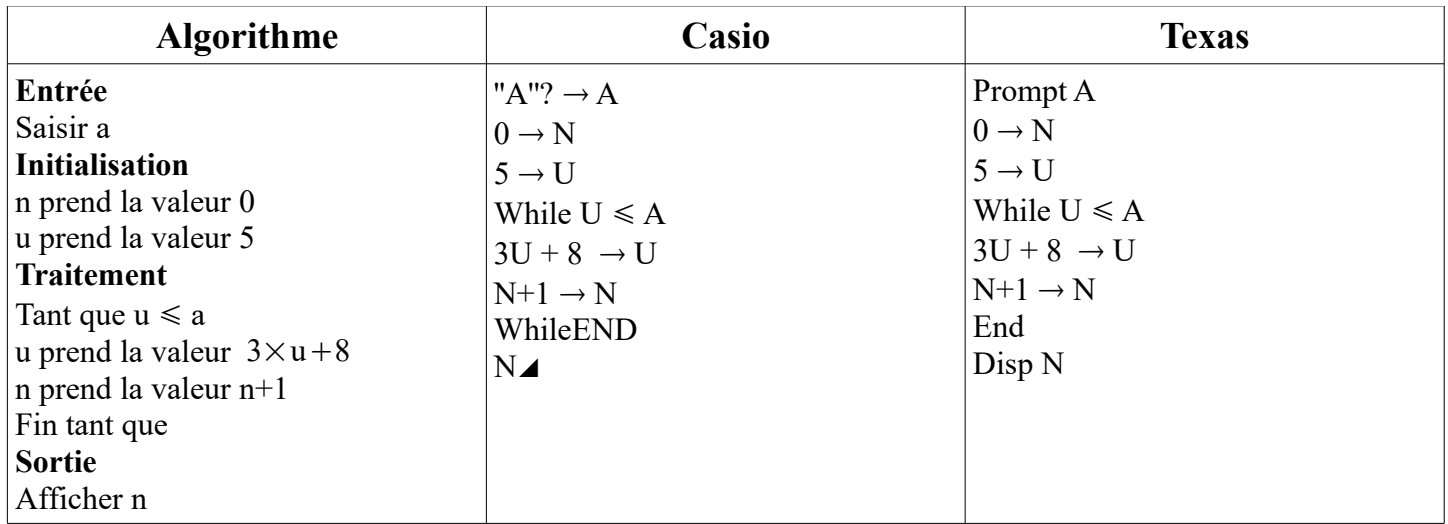